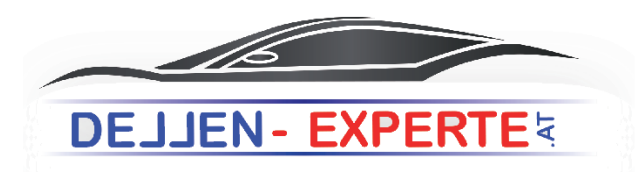

## **Warum lackieren** wenn wir's drücken können!

Um Ihren Schaden möglichst genau einschätzen und Ihnen ein möglichst genaues Angebot berechnen zu können möchte ich Sie bitten die folgenden Punkte auszufüllen und mit "Senden" zu bestätigen.

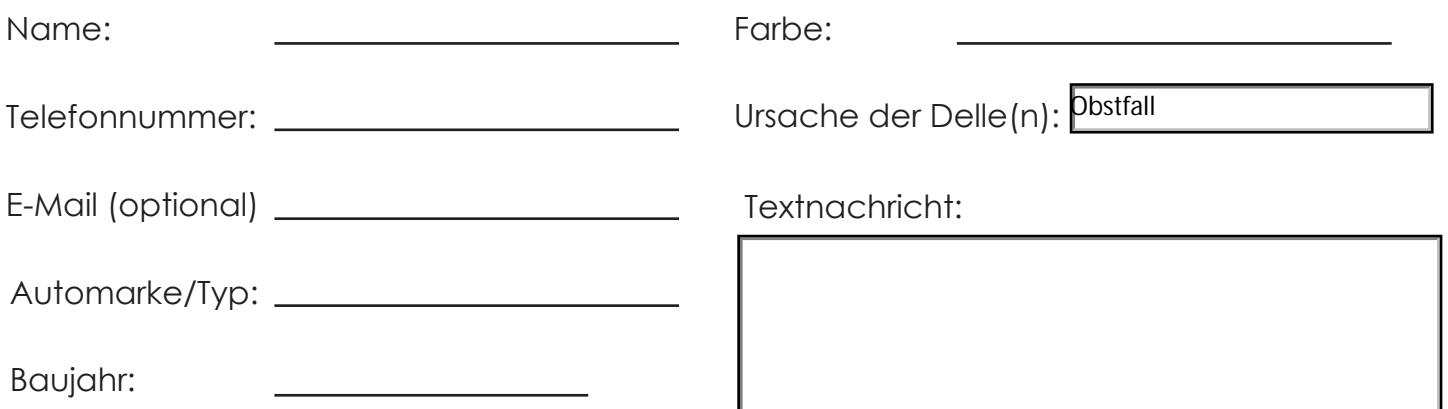

Bitte zeichnen Sie die ungefähre Stelle der Delle ein.

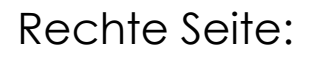

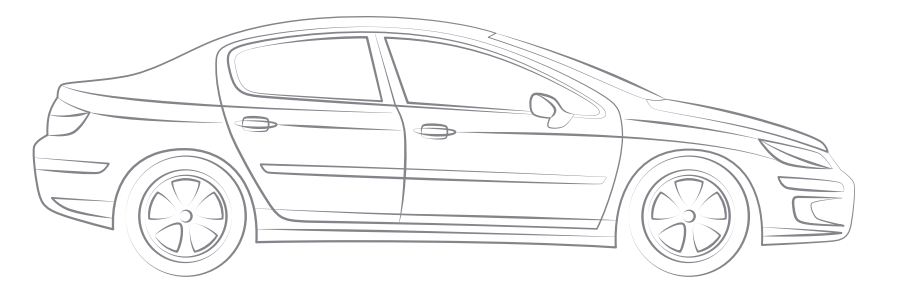

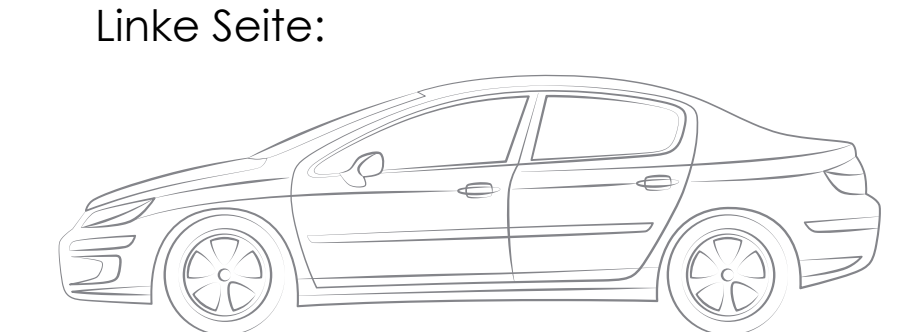

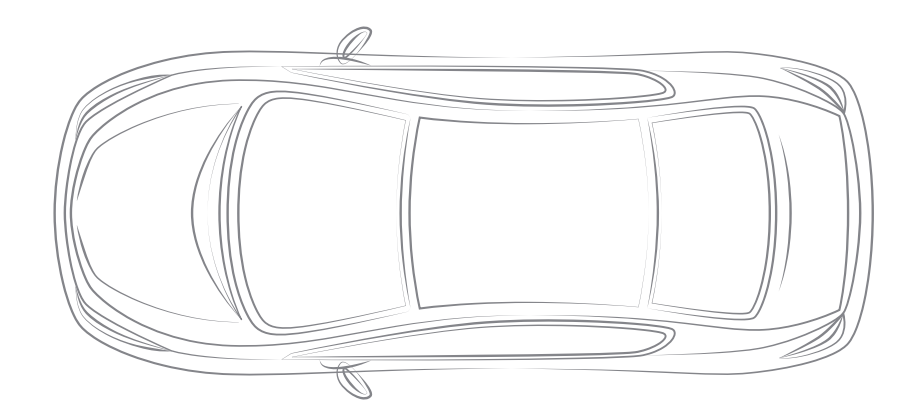

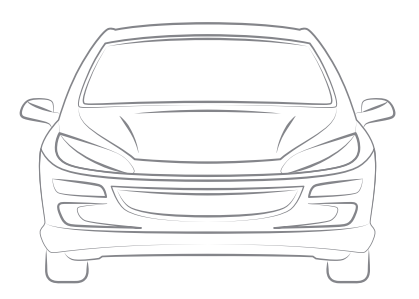

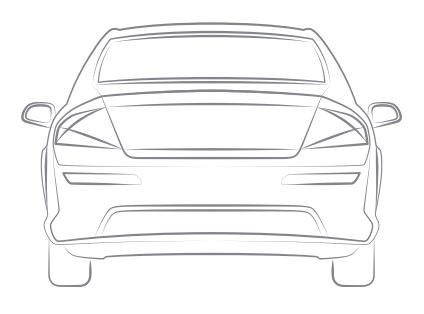

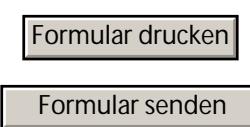